Duração do Exame: 150 minutos + 30 minutos de tolerância | junho de 2020

### 12.<sup>º</sup> Ano de Escolaridade

1. Em primeiro lugar é necessário escolher as quatro bolas de entre as seis que vão ser colocadas nas casas do tabuleiro. Essa escolha pode ser feita de  ${}^6C_4$  maneiras distintas Escolhidas as bolas que vão ser colocadas no tabuleiro, existem  $^{16}A_4$  maneiras distintas de colocar as quatro bolas nas dezasseis casas do tabuleiro (a colocação tem de ser ordenada) Portanto, há  ${}^6C_4 \times {}^{16}A_4 = 655200$  maneiras distintas de colocar as quatro bolas no tabuleiro

#### Resposta: (D)

2. Na caixa há  $n + 4$  bolas

se a probabilidade de a primeira bola ser azul e a segunda ser vermelha é igual a  $\frac{10}{69}$ 

então, tem-se que,

$$
\frac{4}{n+4} \times \frac{n}{n+3} = \frac{10}{69}
$$

Desta igualdade resulta que,

$$
\frac{4n}{n^2 + 7n + 12} - \frac{10}{69} = 0 \Leftrightarrow \frac{276n - 10n^2 - 70n - 120}{69(n^2 + 7n + 12)} = 0 \Leftrightarrow \frac{206n - 10n^2 - 120}{69(n^2 + 7n + 12)} = 0 \Leftrightarrow
$$
  

$$
\Leftrightarrow -10n^2 + 206n - 120 = 0 \wedge n^2 + 7n + 12 \neq 0 \Leftrightarrow \left(n = 20 \lor n = \frac{3}{5}\right) \wedge n \neq -4 \wedge n \neq -3 \Leftrightarrow n = 20 \lor n = \frac{3}{5}
$$

Como n é um número natural, então  $n = 20$ , isto é, na caixa há 20 bolas vermelhas

Logo, o número total de bolas que estão na caixa é 24

## Cálculos auxiliares

$$
-10n^2 + 206n - 120 = 0 \Leftrightarrow 5n^2 - 103n + 60 = 0 \Leftrightarrow n = \frac{103 \pm \sqrt{(-103)^2 - 4 \times 5 \times 60}}{2 \times 5} \Leftrightarrow n = 20 \lor n = \frac{3}{5}
$$
  

$$
69(n^2 + 7n + 12) = 0 \Leftrightarrow n^2 + 7n + 12 = 0 \Leftrightarrow n = \frac{-7 \pm \sqrt{7^2 - 4 \times 1 \times 12}}{2 \times 1} \Leftrightarrow n = -3 \lor n = -4
$$

3. .

Ponto  $B(0; y)$ 

sendo  $y = f(0) = 1 + 2e^{0-2} = 1 + \frac{2}{a}$  $e^2$ Logo,  $B\left(0,1+\frac{2}{\epsilon}\right)$  $e^2$  $\setminus$ Ponto  $D(x; -3)$ , sendo x tal que  $g(x) = -3$ 

 $g(x) = -3 \Leftrightarrow -1 - 2e^{x-2} = -3 \Leftrightarrow e^{x-2} = 1 \Leftrightarrow x - 2 = 0 \Leftrightarrow x = 2$ 

Logo,  $D(2, -3)$ 

Como os gráficos das funções  $f$  e  $g$  são simétricos em relação ao eixo  $Ox$ , tem-se,

$$
C\left(0, -1 - \frac{2}{e^2}\right)
$$

$$
A(2; 3)
$$

Assim,

Base maior do trapézio:  $\overline{AD} = |3 - (-3)| = |3 + 3| = 6$ 

Base menor do trapézio: 
$$
\overline{BC} = \left| 1 + \frac{2}{e^2} - \left( -1 - \frac{2}{e^2} \right) \right| = \left| 1 + \frac{2}{e^2} + 1 + \frac{2}{e^2} \right| = \left| 2 + \frac{4}{e^2} \right| = 2 + \frac{4}{e^2}
$$

Logo, a área  $A$  do trapézio  $[ABCD]$  é

$$
A_{[ABCD]} = \frac{\overline{AD} + \overline{BC}}{2} \times |abcissa \quad ponto \quad A| = \frac{6 + 2 + \frac{4}{e^2}}{2} \times 2 = 8 + \frac{4}{e^2} = \frac{4 + 8e^2}{e^2}
$$

4. Calculemos  $\lim_{n \to \infty} \left( \frac{n+2}{n+6} \right)^{\frac{n}{2}}$ 

$$
\lim_{n \to \infty} \left(\frac{n+2}{n+6}\right)^{\frac{n}{2}} = \left[\lim_{n \to \infty} \left(\frac{n\left(1+\frac{2}{n}\right)}{n\left(1+\frac{6}{n}\right)}\right)^n\right]^{\frac{1}{2}} = \left[\frac{\lim_{n \to \infty} \left(1+\frac{2}{n}\right)}{\lim_{n \to \infty} \left(1+\frac{6}{n}\right)}\right]^{\frac{1}{2}} = \left(\frac{e^2}{e^6}\right)^{\frac{1}{2}} = \left(e^{-4}\right)^{\frac{1}{2}} = e^{-2}
$$

Nota:

$$
\lim_{n \to \infty} \left(1 + \frac{2}{n}\right)^n = \lim_{n \to \infty} \left(1 + \frac{1}{\frac{n}{2}}\right)^{\frac{n}{2} \times 2} = \left[\lim_{n \to \infty} \left(1 + \frac{1}{\frac{n}{2}}\right)^{\frac{n}{2}}\right]^2 = e^2, \text{ visto que, se } n \to +\infty, \text{ então, } \frac{n}{2} \to +\infty
$$

$$
\lim_{n \to \infty} \left(1 + \frac{6}{n}\right)^n = \lim_{n \to \infty} \left(1 + \frac{1}{\frac{n}{2}}\right)^{\frac{n}{6} \times 6} = \left[\lim_{n \to \infty} \left(1 + \frac{1}{\frac{n}{6}}\right)^{\frac{n}{6}}\right]^6 = e^6, \text{ visto que, se } n \to +\infty, \text{ então, } \frac{n}{6} \to +\infty
$$

Então,

$$
\lim_{n \to \infty} \left( \frac{n+2}{n+6} \right)^{\frac{n}{2}} = e^{\ln(k)-3} \Leftrightarrow e^{\ln(k)-3} = e^{-2} \Leftrightarrow \ln(k) - 3 = -2 \wedge k > 0 \Leftrightarrow \ln(k) = 1 \wedge k > 0 \Leftrightarrow k = e \wedge k > 0 \Leftrightarrow k = e
$$

Utilizou-se o limite notável lim  $\left(1 + \frac{1}{\cdot}\right)$ n  $\bigg)^n = e$ 

# Resposta: (C)

5. .

5.1. Como a circunferência tem raio 1, então

 $A(\cos(x); \sin(x))$ , com  $\cos(x) > 0$  e  $\sin(x) > 0$ 

Sendo T, a projeção ortogonal do ponto A sobre o eixo  $Oy$ , tem-se que  $T(0;\sin(x))$ 

Sendo S, a projeção ortogonal do ponto A sobre o eixo  $Ox$ , tem-se que  $S(\cos(x); 0)$ 

Assim,

$$
\overline{AB} = 2\cos(x)
$$
  

$$
\overline{OT} = \overline{AS} = \sin(x)
$$
  

$$
\overline{AD} = 2\sin(x)
$$
  

$$
\overline{OS} = \cos(x)
$$

Portanto, a área da região colorida é

 $A_{regiaocolorida} = 2 \times A_{[ABO]} + 4 \times A_{[ABO]} = 2 \times \frac{\overline{AB} \times \overline{OI}}{2}$  $\frac{\times \overline{OT}}{2} + 4 \times \frac{\overline{OE} \times \overline{AS}}{2}$  $\frac{1}{2}$  $=\overline{AB} \times \overline{OT} + 2\overline{OE} \times \overline{AS} = 2\cos(x) \times \sin(x) + 2 \times 1 \times \sin(x) = 2\sin(x) + \sin(2x)$ Logo,  $A(x) = 2\sin(x) + \sin(2x)$ , com  $x \in \left]0; \frac{\pi}{2}\right]$ 2 h **5.2.** Determinemos a função derivada de A em  $\Big]0; \frac{\pi}{2}$ 2  $\sqrt{ }$ 

$$
A'(x) = (2\sin(x) + \sin(2x))' = 2\cos(x) + 2\cos(2x)
$$

Procuremos os zeros de  $A'(x)$ 

$$
A'(x) = 0 \Leftrightarrow 2\cos(x) + 2\cos(2x) = 0 \Leftrightarrow \cos(2x) = -\cos(x) \Leftrightarrow \cos(2x) = \cos(\pi - x) \Leftrightarrow
$$
  
\n
$$
\Leftrightarrow 2x = \pi - x + k2\pi \lor 2x = -\pi + x + k2\pi, k \in \mathbb{Z} \Leftrightarrow
$$
  
\n
$$
\Leftrightarrow 3x = \pi + k2\pi \lor x = -\pi + k2\pi, k \in \mathbb{Z} \Leftrightarrow
$$
  
\n
$$
\Leftrightarrow x = \frac{\pi}{3} + k\frac{2\pi}{3} \lor x = -\pi + k2\pi, k \in \mathbb{Z} \Leftrightarrow
$$
  
\nArtribuindo valores a k, vem,  
\n
$$
k = 0 \Leftrightarrow x = \frac{\pi}{3} \lor x = -\pi
$$
  
\n
$$
k = 1 \Leftrightarrow x = \pi \lor x = \pi
$$

$$
k = -1 \hookrightarrow x = -\frac{\pi}{3} \vee x = -3\pi
$$

Como  $x \in \left]0;\frac{\pi}{2}\right]$ 2 , tem-se que  $x = \frac{\pi}{2}$ 3 Elaborando um quadro de sinais para a função derivada

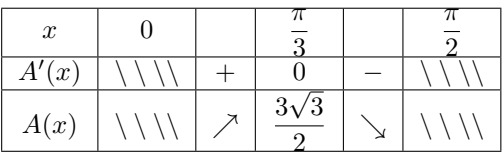

$$
A\left(\frac{\pi}{3}\right) = 2\sin\left(\frac{\pi}{3}\right) + \sin\left(\frac{2\pi}{3}\right) = \sqrt{3} + \frac{\sqrt{3}}{2} = \frac{3\sqrt{3}}{2}
$$

A função A é estritamente crescente em  $\left]0;\frac{\pi}{2}\right]$ 3 , e é estritamente decrescente em  $\left[\frac{\pi}{2}\right]$  $\frac{\pi}{3}$ ;  $\frac{\pi}{2}$ 2 h Atinge o valor máximo  $\frac{3\sqrt{3}}{2}$ √  $\frac{\sqrt{3}}{2}$ , para  $x = \frac{\pi}{3}$ 3

Resposta: a área colorida é máxima para  $x = \frac{\pi}{2}$ 3 6.1. Determinemos as coordenadas do ponto A

Sabe-se que  $A(x;0;0)$ , com  $x \in \mathbb{R}$ 

Ora, A é ponto do plano  $ADE$ 

Assim,

 $x + 0 - 4 = 0 \Leftrightarrow x = 4$ 

Logo,  $A(4; 0, 0)$ 

Determinemos as coordenadas do ponto E

Ora, 
$$
E = A + \overrightarrow{DH} = (4, 0, 0) + (0, 6, 0) = (4, 6, 0)
$$

Determinemos as coordenadas do ponto  $I$ , vértice da pirâmide

Sabe-se que  $I(0; y; 0)$ , com  $y \in \mathbb{R}$ 

Ora,  $I$  é ponto do plano  $EFI$ 

Assim,

$$
3 \times 0 + 4 \times y - 3 \times 0 - 36 = 0 \Leftrightarrow 4y = 36 \Leftrightarrow y = \frac{36}{4} \Leftrightarrow y = 9
$$

Logo,  $I(0; 9; 0)$ 

Superfície esférica

**Centro:** 
$$
I(0; 9; 0)
$$
  
**Raio:**  $\overline{EI} = \sqrt{(4-0)^2 + (6-9)^2 + (0-0)^2} = \sqrt{16+9} = \sqrt{25} = 5$ 

Logo, a equação reduzida da superfície esférica pedida é  $(x - 0)^2 + (y - 9)^2 + (z - 0)^2 = 5^2$ 

Ou seja,  $x^2 + (y - 9)^2 + z^2 = 25$ 

As equações dos planos tangentes pedidos são  $z = -5$  e  $z = 5$ 

## $6.2.$

Ora,  $E(4;6;0)$ 

Um vetor diretor da reta  $EF$ , poderá ser um vetor normal ao plano  $ADE$ 

Seja  $\overrightarrow{\alpha}$  esse vetor diretor da reta

então,  $\overrightarrow{\alpha} = (1; 0; 1)$ 

Portanto, uma equação vetorial da reta  $EF \in (x; y; z) = (4; 6; 0) + k(1; 0; 1), k \in \mathbb{R}$ 6.3. O plano  $ABE$  é perpendicular ao plano  $ADE$ 

Assim, um vetor normal ao plano  $ABE$  terá de ser perpendicular a um vetor normal ao plano  $ADE$ 

Seja  $\overrightarrow{\beta}$ , um vetor normal ao plano  $ABE$ 

Como  $\vec{\alpha} = (1, 0, 1)$  é um vetor normal ao plano  $ADE$ , então,

 $\overrightarrow{\beta}$ pode ser $(-1;0;1)$ 

**Nota 1:** A escolha do vetor  $\overrightarrow{\beta}$  foi feita de modo que  $\overrightarrow{\alpha} \cdot \overrightarrow{\beta} = 0$ 

**Nota 2:** Em alternativa, poderíamos considerar  $\overrightarrow{AD}$  para vetor normal ao plano  $ABE$ 

Assim, uma equação cartesiana do plano  $ABE$  é da forma  $-x + 0y + z + d = 0$ , com  $d \in \mathbb{R}$ , ou seja,  $-x + z + d = 0$ , com  $d \in \mathbb{R}$ 

Como A pertence a este plano, vem,  $-4 + 0 + d = 0 \Leftrightarrow d = 4$ 

Logo,  $-x + z + 4 = 0$ é uma equação cartesiana do plano  $ABE$ 

7. Seja  $z = |z|e^{i\theta}$ , com  $\theta \in \mathbb{R}$ 

Assim,

 $w = \frac{-iz}{2}$  $\frac{iz}{2} = -\frac{1}{2}$  $\frac{1}{2}i|z|e^{i\theta} = \frac{1}{2}$  $\frac{1}{2}e^{i(-\frac{\pi}{2})}|z|e^{i\theta} = \frac{1}{2}$  $\frac{1}{2}|z|e^{i(\theta-\frac{\pi}{2})}$ Portanto, o afixo do complexo  $w$  obtém-se do afixo do complexo  $z$  por uma rotação de centro na origem e ângulo de amplitude  $-\frac{\pi}{2}$ e ângulo de amplitude  $-\frac{\pi}{2}$ , seguida de uma homotetia de razão  $\frac{1}{2}$ <br>Conclui-se assim que o afixo de w só poderá ser A

Resposta: (A)

8.  $z^3 + 2iz^2 + z = 0 \Leftrightarrow z(z^2 + 2iz + 1) = 0 \Leftrightarrow z = 0 \lor z^2 + 2iz + 1 = 0 \Leftrightarrow z = 0 \lor z = (-1 - \sqrt{2})i \lor z = (-1 + \sqrt{2})i$ 

## Cálculos auxiliares

$$
z^{2} + 2iz + 1 = 0 \Leftrightarrow z = \frac{-2i \pm \sqrt{(2i)^{2} - 4 \times 1 \times 1}}{2 \times 1} \Leftrightarrow z = \frac{-2i \pm \sqrt{-4 - 4}}{2} \Leftrightarrow z = \frac{-2i \pm \sqrt{-8}}{2} \Leftrightarrow z = \frac{-2i \pm 2\sqrt{2}i}{2} \Leftrightarrow z = (-1 - \sqrt{2})i \vee z = (-1 + \sqrt{2})i
$$

Obs.:

$$
X = \sqrt{-8} = \sqrt{8e^{i\pi}} = 2\sqrt{2}e^{i\left(\frac{\pi + k2\pi}{2}\right)}
$$

$$
k = 0 \mapsto X_0 = 2\sqrt{2}e^{i\left(\frac{\pi}{2}\right)} = 2\sqrt{2}i
$$

$$
k = 1 \mapsto X_1 = 2\sqrt{2}e^{i\left(\frac{3\pi}{2}\right)} = -2\sqrt{2}i
$$

Seja  $w$  a soma das soluções da equação

$$
w = 0 + (-1 - \sqrt{2})i + (-1 + \sqrt{2})i = (-1 - \sqrt{2} - 1 + \sqrt{2})i = -2i = 2e^{i(-\frac{\pi}{2})}
$$

Ora,

$$
P_1 = \frac{2\pi \times r}{4} = \pi r \times \frac{1}{2}
$$
  
\n
$$
P_2 = \frac{2\pi \times \frac{r}{2}}{4} = \frac{\pi r}{4} = \pi r \times \left(\frac{1}{2}\right)^2
$$
  
\n
$$
P_3 = \frac{2\pi \times \frac{r}{4}}{4} = \frac{\pi r}{8} = \pi r \times \left(\frac{1}{2}\right)^3
$$
  
\n
$$
P_4 = \frac{2\pi \times \frac{r}{8}}{4} = \frac{\pi r}{16} = \pi r \times \left(\frac{1}{2}\right)^4
$$

Mantendo-se a regularidade, tem,  $P_n = \pi r \times \left(\frac{1}{2}\right)^n$ 2  $\setminus^n$ 

Os comprimentos dos arcos estão em progressão geométrica de razão  $\frac{1}{2}$ Assim,

$$
S_n = P_1 + P_2 + P_3 + \dots + P_n = \pi r \times \frac{1}{2} \times \frac{1 - \left(\frac{1}{2}\right)^n}{1 - \frac{1}{2}} = \pi r \times \frac{1}{2} \times \frac{1 - \left(\frac{1}{2}\right)^n}{\frac{1}{2}} = \pi r \times \left[1 - \left(\frac{1}{2}\right)^n\right]
$$
  
Portanto,  $S = \lim S_n = \lim \left[\pi r \times \left(1 - \left(\frac{1}{2}\right)^n\right)\right] = \pi r \times (1 - 0) = \pi r$ 

Resposta: (B)

10. .

$$
\frac{P(A \cap B) + P(\overline{A} \cap \overline{B}) + P(A) + P(B) - 1}{2} = \frac{P(A \cap B) + P(\overline{A \cup B}) + P(A) + P(B) - 1}{2} =
$$
\n
$$
= \frac{P(A \cap B) + 1 - P(A \cup B) + P(A) + P(B) - 1}{2} =
$$
\n
$$
= \frac{P(A \cap B) - [P(A) + P(B) - P(A \cap B)] + P(A) + P(B)}{2} =
$$
\n
$$
= \frac{P(A \cap B) - P(A) - P(B) + P(A \cap B) + P(A) + P(B)}{2} =
$$
\n
$$
= \frac{2P(A \cap B)}{2} = P(A \cap B)
$$
\n
$$
= P(\overline{A} \cup \overline{B})
$$
\n
$$
= 1 - P(\overline{A} \cup \overline{B})
$$

11. .

Número de casos possíveis:  $^{9}A_3$ , visto que para o algarismos das centenas temos nove escolhas, fixado esse algarismos, para o algarismo das dezenas temos oito escolhas, e para o algarismo das unidades temos sete escolhas

Número de casos favoráveis:

Para que o produto dos três algarismos seja par é preciso que pelo menos um dos três algarismos que constituem o número seja par

Três casos podem ocorrer:

- $\bullet~$ um algarismo é par e os outros dois são ímpares(e distintos)
- $\bullet\,$ dois algarismos são pares(e distintos) e um algarismo é ímpar
- três algarismos são pares (e distintos)

1º. Caso:

Neste caso, temos de escolher um número par, e isso pode ser feito de  ${}^4C_1$  maneiras distintas, e temos de escolher a posição que este algarismo vai ocupar nos três lugares disponíveis, o que pode ser feito de  ${}^{3}C_{1}$ maneiras distintas

Escolhido o algarismo par e fixada a sua posição, há ${}^{5}A_{2}$ maneiras distintas de escolher ordenadamente os dois algarismos ímpares de entre os cinco disponíveis  $(1, 3, 5, 7, e 9)$ , para ocuparem as outras duas posições

Então há ${}^4C_1 \times {}^3C_1 \times {}^5A_2 = 240$ números distintos neste caso

2º. Caso:

Neste caso, temos de escolher dois números pares, e isso pode ser feito de  ${}^4C_2$  maneiras distintas, e temos de escolher a posição que estes dois algarismos vão ocupar nos três lugares disponíveis, o que pode ser feito de  ${}^{3}C_{2}$  maneiras distintas. Escolhido e fixados os dois algarismos pares, eles podem permutar de posição entre si de 2! maneiras distintas

Escolhidos os algarismos pares e fixadas as suas posições, há  ${}^5C_1$  maneiras distintas de escolher o algarismo ímpar de entre os cinco disponíveis  $(1, 3, 5, 7, e 9)$ , para ocupar a terceira posição

Então há ${}^4C_2 \times {}^3C_2 \times 2! \times {}^5C_1 = 180$ números distintos neste caso

3º. Caso:

Temos quatro algarismos pares disponíveis (2, 4, 6 e 8). Então, temos de escolher ordenadamente três algarismos pares de entre os quatro que existem, para ocuparem três posições, e o número de maneiras distintas de o fazer é  $^4A_3 = 24$ 

Concluindo, podemos constituir  ${}^4C_1\times{}^3C_1\times{}^5A_2+{}^4C_2\times{}^3C_2\times{}^2\times{}^5C_1+{}^4A_3=444$  números nas condições dadas

Este é o número de casos favoráveis

Assim, 
$$
P = \frac{{}^{4}C_{1} \times {}^{3}C_{1} \times {}^{5}A_{2} + {}^{4}C_{2} \times {}^{3}C_{2} \times 2! \times {}^{5}C_{1} + {}^{4}A_{3}}{{}^{9}A_{3}} = \frac{444}{504} = \frac{37}{42}
$$

## Em alternativa, poderíamos fazer o seguinte:

A probabilidade pedida é  $P = 1-$  probabilidade de saírem três números ímpares

$$
Ou \text{ seja}, P = 1 - \frac{^5A_3}{^9A_3} = \frac{^9A_3 - ^5A_3}{^9A_3} = \frac{444}{504} = \frac{37}{42}
$$

12.1.  $0 \in D_f$ 

A função $f$ é contínua em $x=0,$  se existir $\lim_{x\to 0} f(x),$ ou seja,

$$
\text{se } \lim_{x \to 0^-} f(x) = \lim_{x \to 0^+} f(x) = f(0)
$$

Ora,

$$
\lim_{x \to 0^{-}} f(x) = \lim_{x \to 0^{-}} \frac{x^3}{x^2 e^x - x^2} = \lim_{x \to 0^{-}} \frac{x^3}{x^2 (e^x - 1)} =
$$
\n
$$
= \lim_{x \to 0^{-}} \frac{x}{e^x - 1} = \frac{1}{\lim_{x \to 0^{-}} \frac{e^x - 1}{x}} = \frac{1}{1} = 1
$$
\n
$$
\lim_{x \to 0^{+}} f(x) = \lim_{x \to 0^{+}} \frac{e^{3x} - e^{2x}}{\ln(x + 1)} =
$$
\n
$$
= \lim_{x \to 0^{+}} \frac{e^{2x} (e^x - 1)}{\ln(x + 1)} = \lim_{x \to 0^{+}} e^{2x} \times \frac{\lim_{x \to 0^{+}} \frac{e^x - 1}{x}}{\lim_{x \to 0^{+}} \frac{\ln(x + 1)}{x}} =
$$
\n
$$
= 1 \times \frac{1}{\lim_{y \to 0^{+}} \frac{y}{e^y - 1}} = \frac{1}{\lim_{y \to 0^{+}} \frac{e^y - 1}{y}} = \frac{1}{1} = 1
$$

Nota: Fez-se a mudança de variável

 $y = \ln(x+1) \Leftrightarrow e^y = x+1 \Leftrightarrow x = e^y - 1$ 

Se  $x \to 0^+$ , então,  $y \to 0^+$ 

## Nota:

Aplicou-se o limite notável  $\lim_{x\to 0} \frac{e^x - 1}{x} = 1$  $f(0) = \log_a(b^2)$ 

Assim, se  $\log_a(b^2) = 1 \Leftrightarrow a = b^2$ , a função  $f$  é contínua em  $x = 0$  $12.2.$ .

$$
\lim_{x \to +\infty} f(x) = \lim_{x \to +\infty} \frac{e^{3x} - e^{2x}}{\ln(x+1)} = \left(\frac{\infty}{\infty}\right) \lim_{x \to +\infty} \frac{e^{3x} (1 - e^{-x})}{\ln(x+1)} =
$$
\n
$$
= \lim_{x \to +\infty} \frac{e^{3x}}{x^3} \times \lim_{x \to +\infty} \frac{x^3}{\ln(x+1)} \times \lim_{x \to +\infty} (1 - e^{-x}) =
$$
\n
$$
= \left(\lim_{x \to +\infty} \frac{e^x}{x}\right)^3 \times \frac{\lim_{x \to +\infty} \frac{x^3}{x+1}}{\lim_{x \to +\infty} \frac{\ln(x+1)}{x+1}} \times (1 - 0) = +\infty \times \frac{x \to +\infty}{\lim_{y \to +\infty} \frac{\ln(y)}{y}} \times 1 = +\infty \times \frac{+\infty}{0^+} = +\infty
$$

Nota: Fez-se a mudança de variável

$$
y = x + 1
$$

Se  $x \to +\infty$ , então,  $y \to +\infty$ 

Aplicaram-se os seguintes limites notáveis

$$
\lim_{x \to +\infty} \frac{\ln(x)}{x} = 0
$$

$$
\lim_{x \to +\infty} \frac{e^x}{x^p} = +\infty, \, p \in \mathbb{R}
$$

Logo, o gráfico da função f não admite assíntota horizontal quando  $x \to +\infty$ 

 $13.$ .

13.1. Determinemos a função derivada de  $q$ 

$$
g'(x) = \left(\frac{x^2 - 1}{e^{-x}}\right)' = \frac{2x \times e^{-x} + (x^2 - 1) \times e^{-x}}{e^{-2x}} = \frac{2xe^{-x} + (x^2 - 1)e^{-x}}{e^{-2x}} = \frac{e^{-x}(x^2 + 2x - 1)}{e^{-2x}} = \frac{x^2 + 2x - 1}{e^{-x}}
$$

Seja  $m$ , o declive da reta  $t$ 

Então,

$$
g'(-1) = \frac{(-1)^2 + 2 \times (-1) - 1}{e^1} = -\frac{2}{e}
$$

Resposta: (B)

13.2. Determinemos a função segunda derivada de  $q$ 

$$
g''(x) = \left(\frac{x^2 + 2x - 1}{e^{-x}}\right)' = \frac{(2x + 2) \times e^{-x} + (x^2 + 2x - 1) \times e^{-x}}{e^{-2x}} = \frac{(x^2 + 4x + 1)e^{-x}}{e^{-2x}} = \frac{x^2 + 4x + 1}{e^{-x}}
$$

Procuremos os zeros de  $g''(x)$ 

$$
g''(x) = 0 \Leftrightarrow \frac{x^2 + 4x + 1}{e^{-x}} = 0 \Leftrightarrow x^2 + 4x + 1 = 0 \wedge e^{-x} \neq 0 \Leftrightarrow
$$

$$
\Leftrightarrow x = \frac{-4 \pm \sqrt{4^2 - 4 \times 1 \times 1}}{2 \times 1} \Leftrightarrow x = -2 - \sqrt{3} \vee x = -2 + \sqrt{3}
$$

Quadro de sinal de  $g''$ 

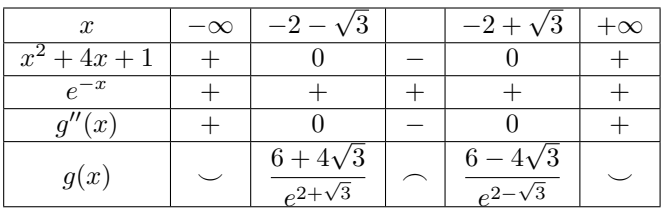

$$
g(-2 - \sqrt{3}) = \frac{(-2 - \sqrt{3})^2 - 1}{e^{2 + \sqrt{3}}} = \frac{6 + 4\sqrt{3}}{e^{2 + \sqrt{3}}}
$$

$$
g(-2 + \sqrt{3}) = \frac{(-2 + \sqrt{3})^2 - 1}{e^{2 - \sqrt{3}}} = \frac{6 - 4\sqrt{3}}{e^{2 - \sqrt{3}}}
$$

O gráfico da função  $g$ tem a concavidade voltada para baixo em ] $-2-\sqrt{3};-2+\sqrt{3}[$ e tem a concavidade voltada para cima em ] $-\infty;-2-\sqrt{3}[,$ e em ] $-2+\sqrt{3};+\infty[$ 

O gráfico da função tem dois pontos de inflexão, de coordenadas  $I\left(-2-\sqrt{3};\frac{6+4\sqrt{3}}{e^{2+\sqrt{3}}}\right)$  e  $J\left(-2+\sqrt{3};\frac{6-4\sqrt{3}}{e^{2-\sqrt{3}}}\right)$